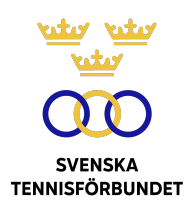

# PROTOKOLL FÖRT VID BESLUT PER CAPSULAM I SVENSKA TENNISFÖRBUNDETS STYRELSE 2023-09-08 (VIA MEJL)

**Närvarande:** Åsa Hedin, ordförande (ÅH) Beatrice Cedermark (BC) Marie Hedberg (MH) Emil Holmgren (EH) Johan Kristiansson (JK) Mattias Ottermark (MO) Odd Swarting (OS) Christer Sjöö, generalsekreterare (CS)

### **§47 Ny svensk challengertävling**

Det kommer att arrangeras en ATP Challenger Tour-tävling i Sverige den 12-19 november på Good to Greats tennisakademi i Danderyd utanför Stockholm.

Svenska Tennisförbundet har blivit tillfrågat att vara en samarbetspartner till tävlingen.

### *Styrelsen beslutar*

*att* uppdra åt CS att inleda förhandlingar med tävlingsarrangören.

## **Vid protokollet Justeras**

Christer Sjöö Åsa Hedin

B Carl

Beatrice Cedermark

 $M = \frac{1}{2}$ 

Marie Hedberg

 $\frac{1}{2}$ 

Emil Holmgren

 $74/10$ 

Johan Kristiansson

A

Mattias Ottermark

 $\mathcal{Q}\mathcal{Q}\mathcal{P}$ 

Odd Swarting

# Verifikat

Transaktion 09222115557500294216

## Dokument

2023-09-08 Huvuddokument 2 sidor Startades 2023-09-08 17:34:13 CEST (+0200) av Johanna Jonsson (JJ) Färdigställt 2023-10-31 10:12:38 CET (+0100)

## Initierare

## Johanna Jonsson (JJ)

Svenska Tennisförbundet johanna.jonsson@tennis.se

## Signerare

Christer Sjöö (CS) christer.sjoo@tennis.se

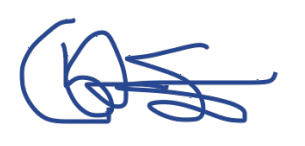

Signerade 2023-09-08 17:45:34 CEST (+0200)

Beatrice Cedermark (BC) beatrice.cedermark@nordea.com

B Carl

Signerade 2023-09-08 18:33:03 CEST (+0200)

Åsa Hedin (ÅH) asa.hedin@tennis.se

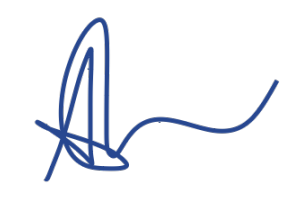

Signerade 2023-09-09 14:23:45 CEST (+0200)

Emil Holmgren (EH) emil.holmgren@vaxjots.se

Signerade 2023-09-08 17:36:06 CEST (+0200)

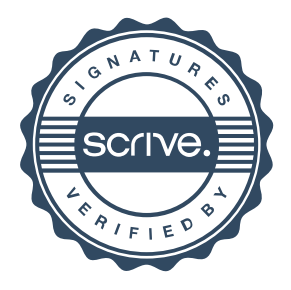

# Verifikat

Transaktion 09222115557500294216

Marie Hedberg (MH) Mattias Ottermark (MO) marie.hedberg@lnu.se mattias@tanejo.se Signerade 2023-09-08 17:48:21 CEST (+0200) Signerade 2023-09-08 19:25:35 CEST (+0200) Odd Swarting (OS) Johan Kristiansson (JK) odd.swarting@cirio.se johank1234@gmail.com Will  $QQQ$ Signerade 2023-09-09 06:55:50 CEST (+0200) Signerade 2023-10-31 10:12:38 CET (+0100)

Detta verifikat är utfärdat av Scrive. Information i kursiv stil är säkert verifierad av Scrive. Se de dolda bilagorna för mer information/bevis om detta dokument. Använd en PDF-läsare som t ex Adobe Reader som kan visa dolda bilagor för att se bilagorna. Observera att om dokumentet skrivs ut kan inte integriteten i papperskopian bevisas enligt nedan och att en vanlig papperutskrift saknar innehållet i de dolda bilagorna. Den digitala signaturen (elektroniska förseglingen) säkerställer att integriteten av detta dokument, inklusive de dolda bilagorna, kan bevisas matematiskt och oberoende av Scrive. För er bekvämlighet tillhandahåller Scrive även en tjänst för att kontrollera dokumentets integritet automatiskt på: https://scrive.com/verify

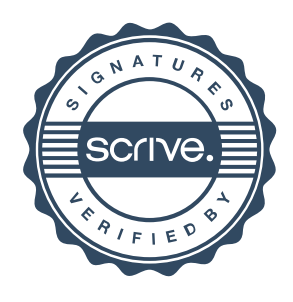